莱特币挖矿机是用于挖掘莱特币的特殊硬件设备。莱特币挖矿是指使用计算机的 处理能力来解决复杂的数学问题,并通过这个过程来创建新的莱特币和验证莱特币 交易的过程。

莱特币挖矿机通常是专门设计的硬件设备, 具有高度优化的处理能力, 以提供更 高的挖矿效率。这些挖矿机通常使用ASIC芯片,以提供更高的计算速度和更低的能 源消耗。

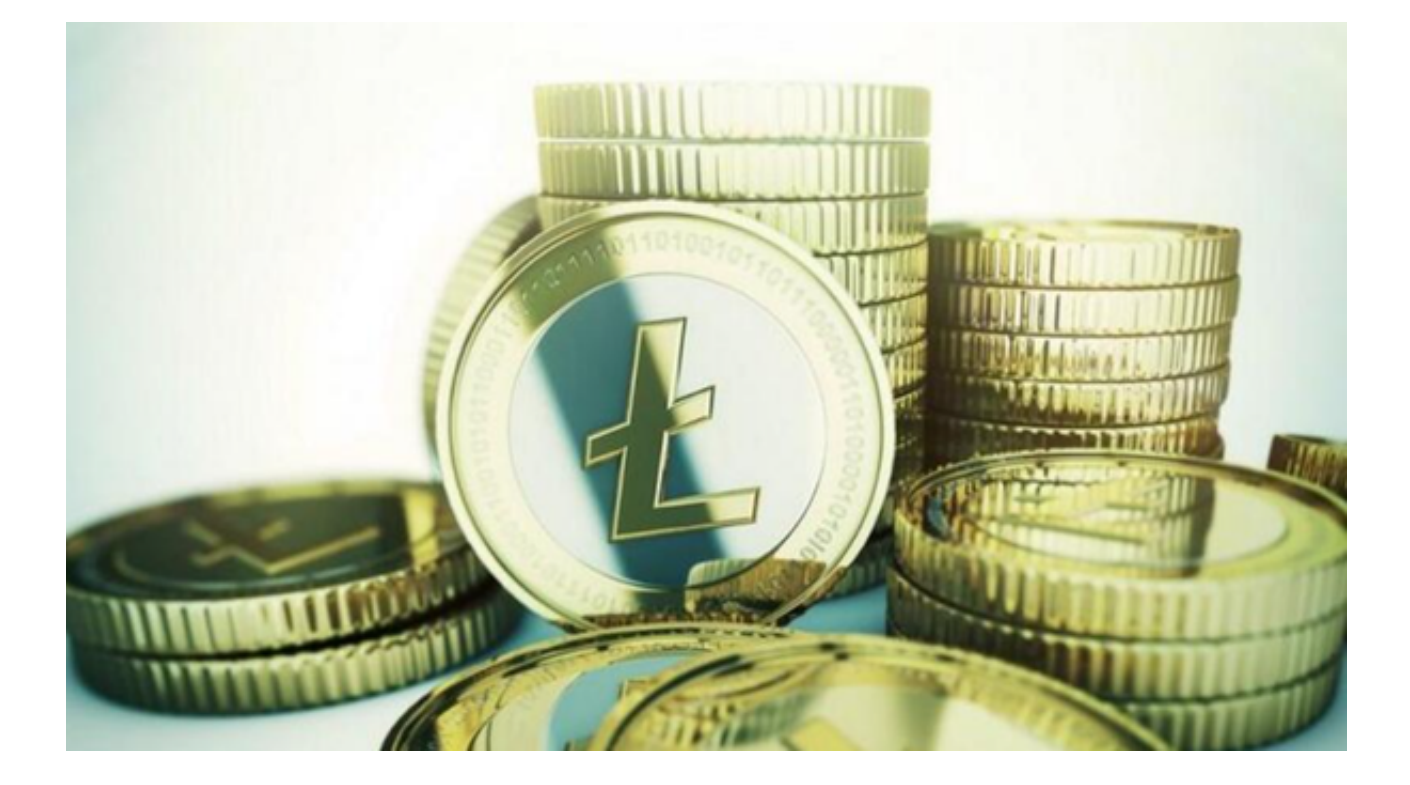

莱特币挖矿的过程包括以下步骤:

1.获取挖矿设备:购买适合莱特币挖矿的专用挖矿机,确保您购买正版设备,并从 可信赖的渠道购买。

2.设置挖矿软件:根据您的挖矿设备和操作系统,选择适合的挖矿软件,并按照指 示进行安装和设置。

3.加入矿池:挖矿矿池是由多个矿工组成的网络,共同挖掘莱特币,并分享挖矿获 得的奖励。加入矿池可以增加您挖矿的成功几率和稳定性。选择一个可靠的莱特币 矿池,并按照指示注册和设置您的矿工账户。

 4.开始挖矿:将您的挖矿设备连接到互联网,并将其配置为连接到您选择的矿池。 启动挖矿软件,并根据矿池提供的指示进行设置。您的挖矿设备将开始计算并提交 解决方案以获得莱特币奖励。

莱特币交易流程如下:

 1.创建钱包:选择一个适合您的莱特币钱包,并按照指示创建和设置您的钱包。确 保妥善保存您的私钥和助记词,以防止丢失。

 2.注册交易账户:可以选择支持莱特币交易的Bitget交易所,并注册和验证您的账 户,提供所需的身份验证和其他信息。

 3.存入资金:将法定货币或其他加密货币存入您的Bitget交易所账户,以便购买莱 特币。

4.购买莱特币: 在Bitget交易所上搜索莱特币, 选择购买选项, 并输入您要购买的 数量和价格。确认订单并完成购买。

5.卖出莱特币:如果您希望卖出莱特币,您可以在Bitget交易所上选择卖出选项, 并输入您要卖出的数量和价格,确认订单并完成交易。

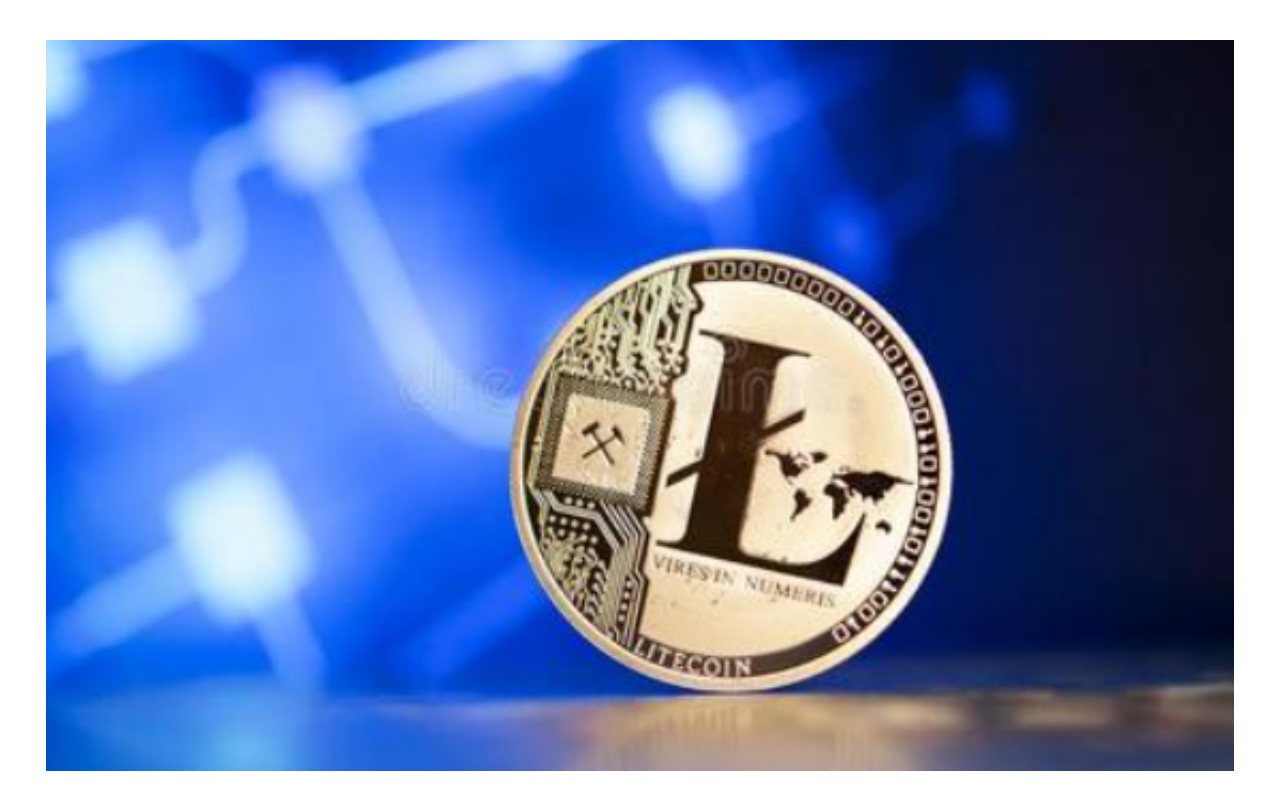

莱特币挖矿需要专门的硬件设备和较高的电力消耗,在进行莱特币挖矿之前,请 确保您了解相关的成本、能源消耗和挖矿难度等因素,并做出明智的决策。此外, 确保您选择的交易所和钱包是可靠、安全且有良好声誉的。